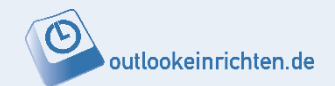

# **Warum die meisten Outlook falsch einsetzen!**

# **Die 3 größten Produktivitäts-Fresser im Büroalltag!**

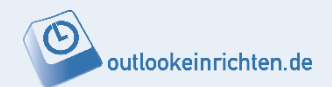

- **Von Frustration zu Lebensqualität** und bis zu **40% produktiver** mit Outlook-Insider-Tricks!
- Die **3 besten Tipps**, wie Sie und Ihre Mitarbeiter sofort **doppelt soviel erreichen** in weniger Zeit!
- Zum Schluss gibt es den ultimativen Outlook-**Zaubertrick**

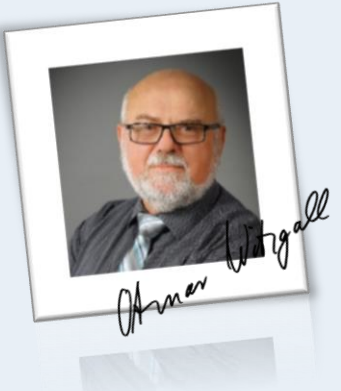

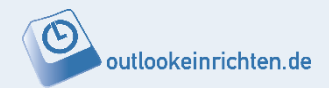

Mein Name ist Otmar Witzgall

Knapp 62 Jahre, seit 34 Jahren glücklich verheiratet, drei erwachsene Kinder mit eigenen Familien.

Studiert in München: Abschluss Diplomsoziologe

Über 30 Jahre bei Non-Profit-Organisationen in der Erwachsenenbildung gearbeitet.

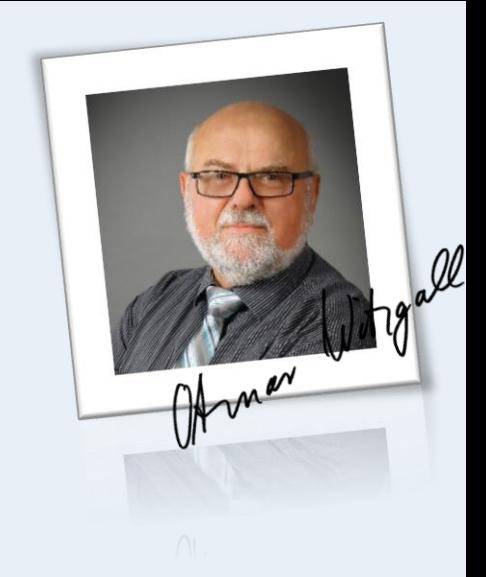

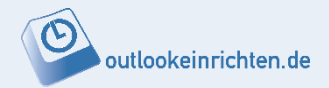

Davon war ich vier Jahre in Lima / Peru

Meine **Leidenschaft** ist es Menschen zu inspirieren, motivieren und zu helfen Ihr **wertvolles Potential** zu entfalten, effektiv einzusetzen und Ihr **Leben zu genießen** – und das mit Outlook Standard-Funktionen.

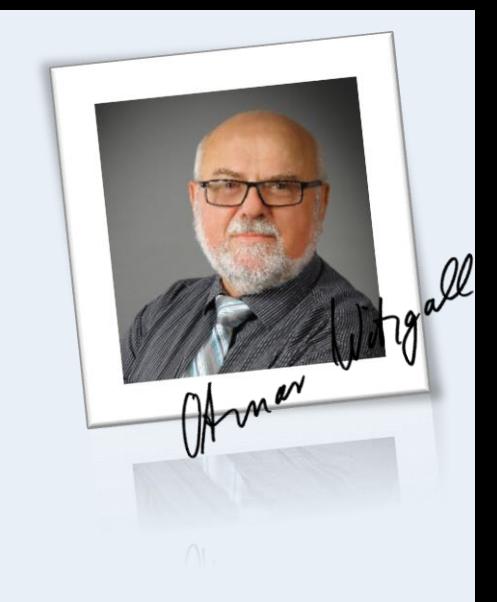

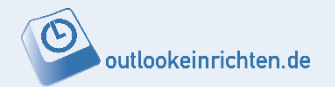

# Seit 2013 Buchautor

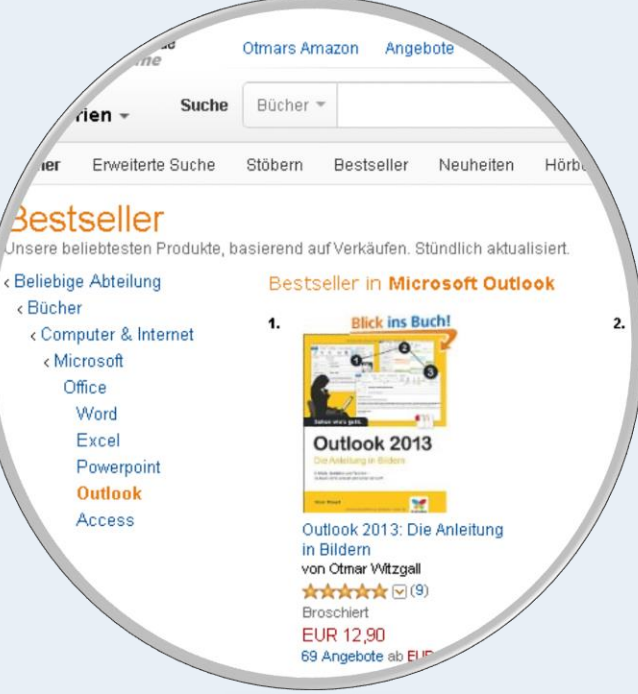

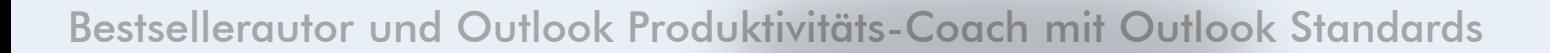

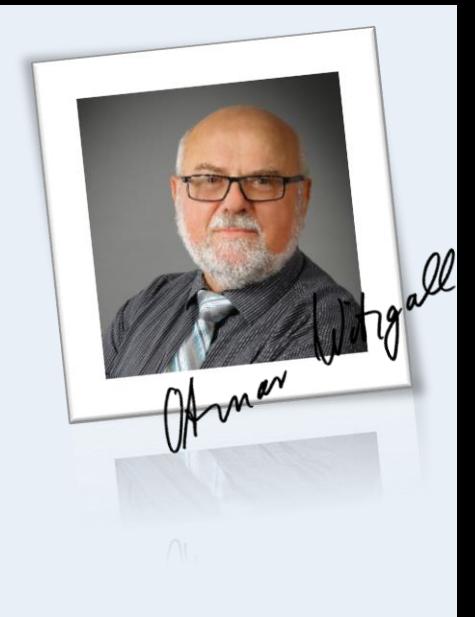

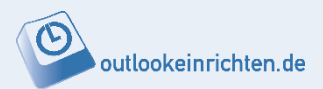

- 1. Kein Vorwurf: die wenigsten haben Outlook richtig gelernt, also mehr als Grundlagen und fortgeschrittene Kenntnisse – "produktives Outlook"
- 2. Für die meisten ist Outlook ein E-Mail -Programm

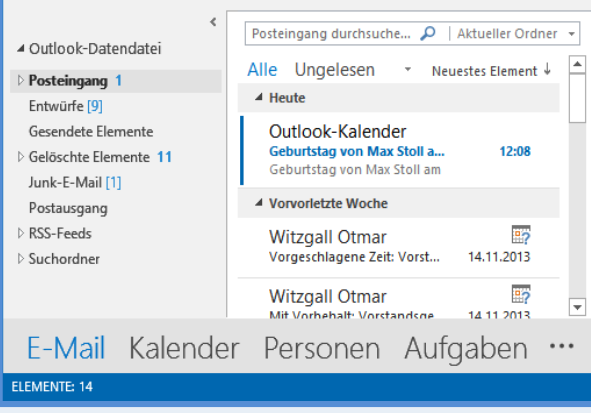

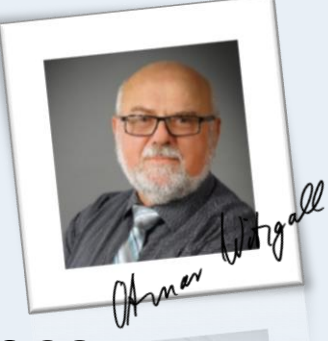

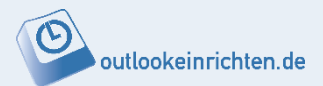

3. Outlook als mächtiges Organisationstool mit sechs integrierten Programmen

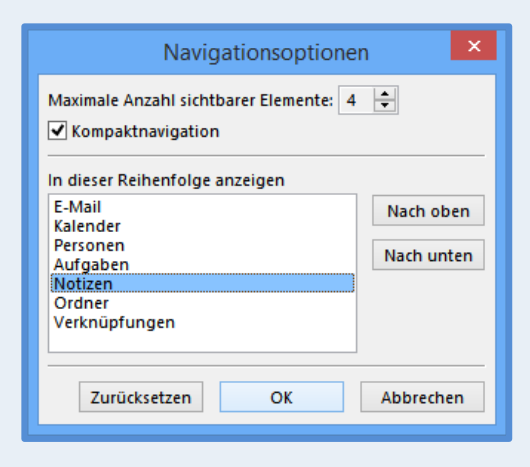

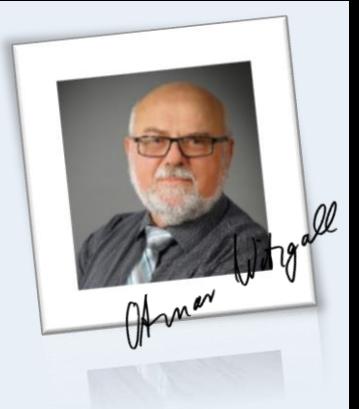

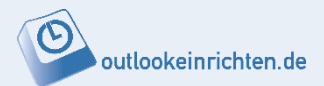

4. Das bedeutet: Austausch unter den Programmen

- *E-Mail Termin E-Mail Aufgabe Aufgabe Termin Notizen Aufgabe Notizen Termin*
- *E-Mail Kontakt*

Mit der Tastatur Mit Drag & Drop

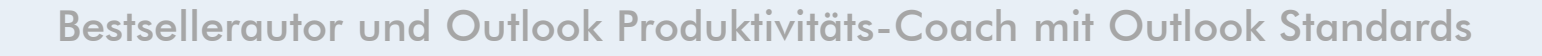

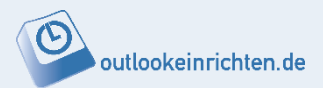

- 4. Austausch mit Elementen außerhalb Outlook
	- *Ordner Dateien HyperLinks* Als Kopie Als Verknüpfung

5. Outlook als Steuerzentrale - Verknüpfungsleiste STRG+7 Outlook-Ordner, Arbeitsplatz-Ordner, Dateien, Programme, Webseiten

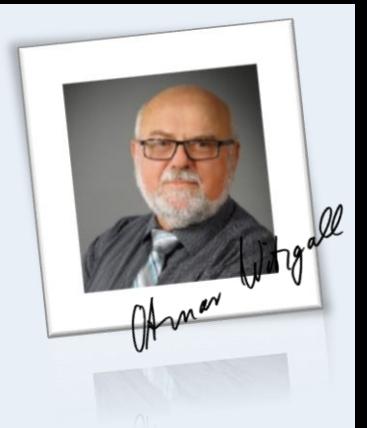

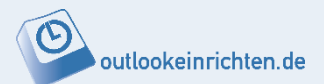

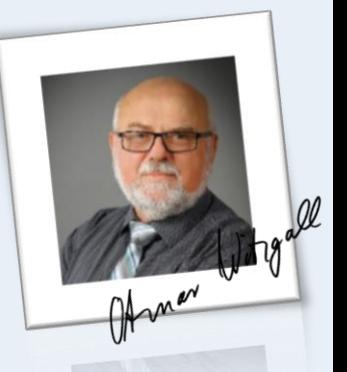

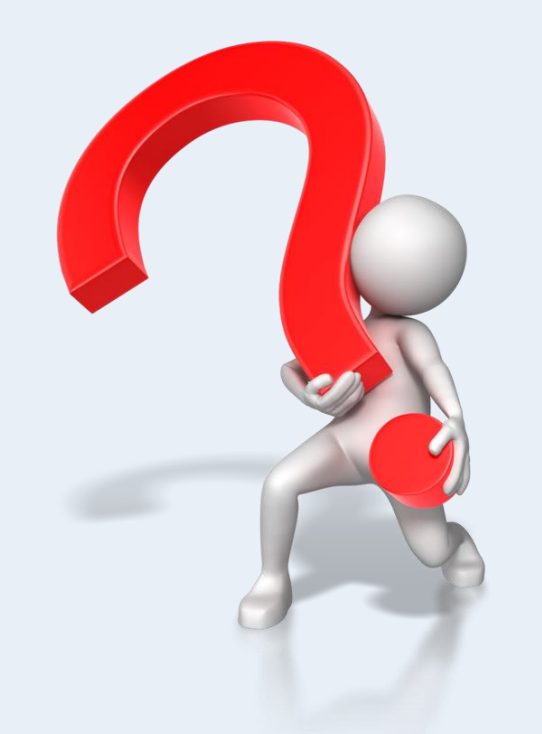

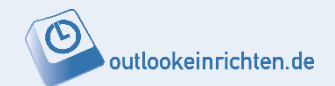

# **Warum die meisten Outlook falsch einsetzen!**

# **Die 3 größten Produktivitäts-Fresser im Büroalltag!**

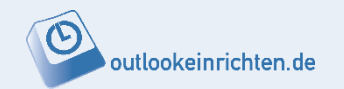

# **Die 3 größten Produktivitäts-Fresser im Büroalltag!**

- 1. Der volle Posteingang (Studie: 2 Tage mit E-Mails und SocialMedia)
	- Er wird nie geleert Ziel: jeden Tag Posteingang leeren
	- $\triangleright$  Es befinden sich gelesene und ungelesene, bearbeitete und unbearbeitete E-Mails im Fach
	- E-Mails werden mehrfach angefasst Strategie für E-Mails entwickeln

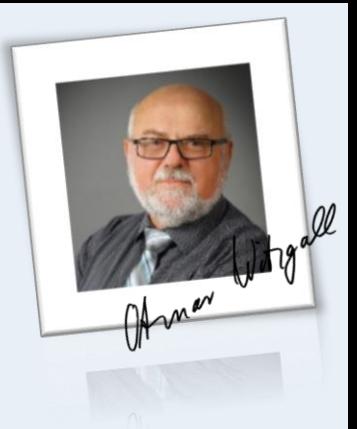

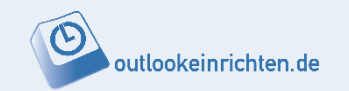

# **Die 3 größten Produktivitäts-Fresser im Büroalltag!**

- 2. Ständige Unterbrechungen und Ablenkungen am **Arbeitsplatz** 
	- $\triangleright$  Konzentriert und ungestört an einer Sache arbeiten
	- Ablenkungen durch E-Mails und SocialMedia ausschließen
- **3. Betreff** als Zusammenfassung des Inhalts: Nicht: AW: Neu – sondern: Gedanken zur neuen

Aufgabenliste

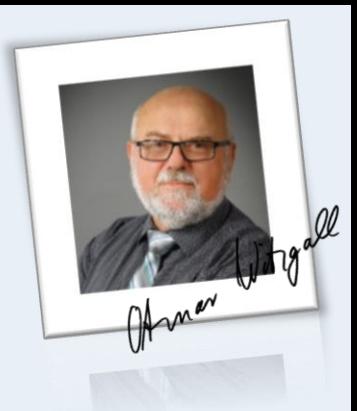

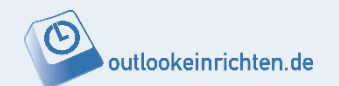

#### **Die 3 größten Produktivitäts-Fresser im Büroalltag!**

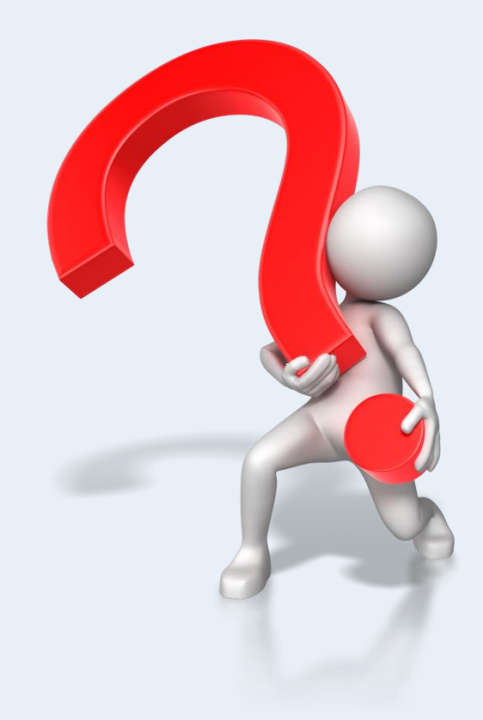

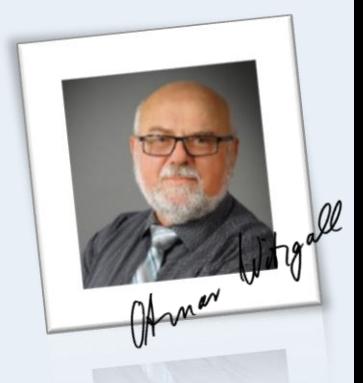

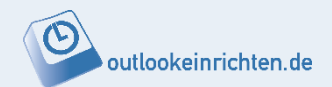

- **Von Frustration zu Lebensqualität** und bis zu **40% produktiver** mit Outlook-Insider-Tricks!
- Die **3 besten Tipps**, wie Sie und Ihre Mitarbeiter sofort **doppelt soviel erreichen** in weniger Zeit!
- Zum Schluss gibt es den ultimativen Outlook-**Zaubertrick**

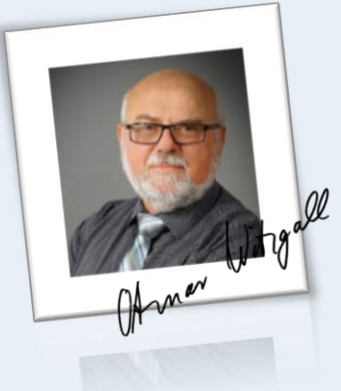

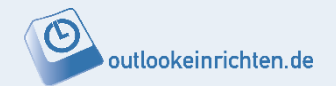

1. Abläufe mit Quicksteps vereinfachen.

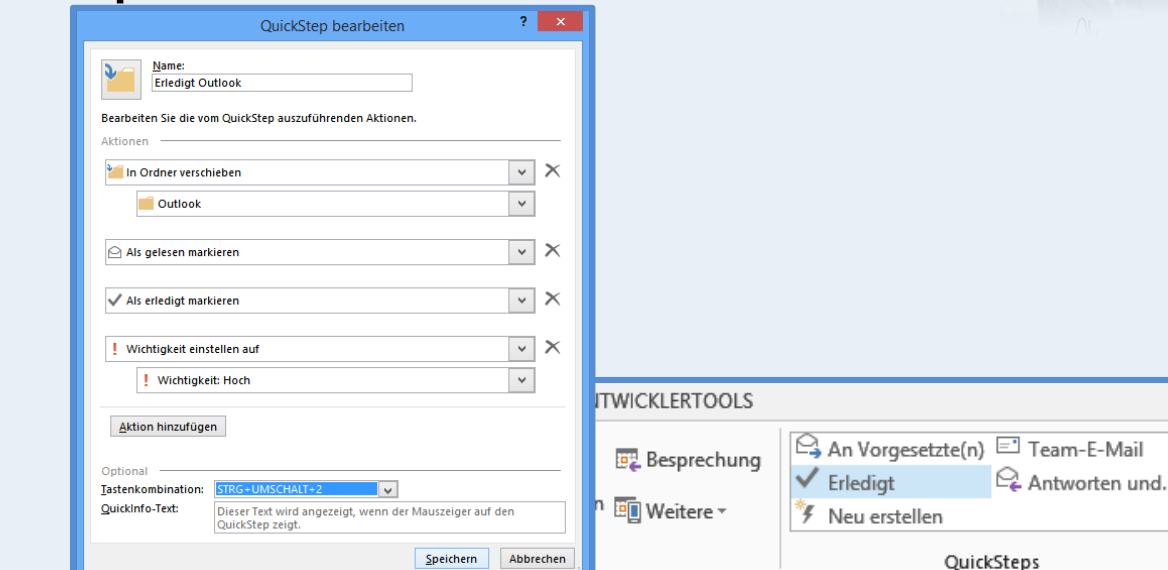

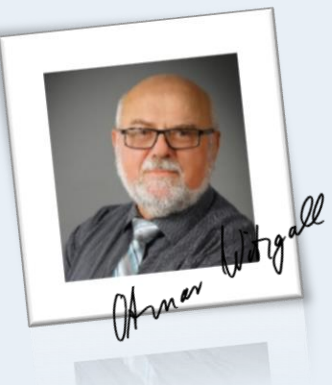

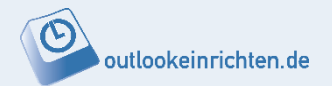

# 2. Ansichten und sortieren für sofortigen Überblick

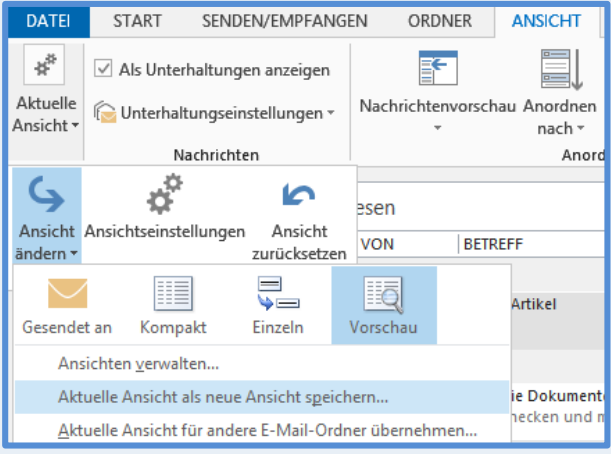

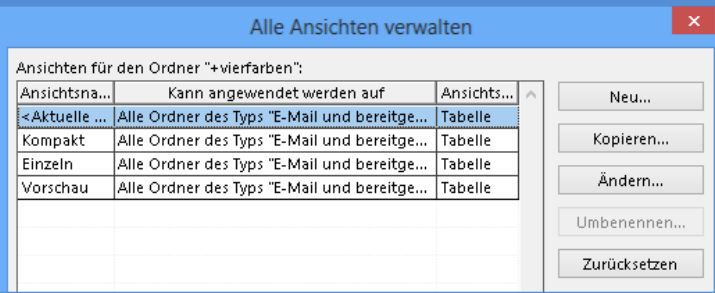

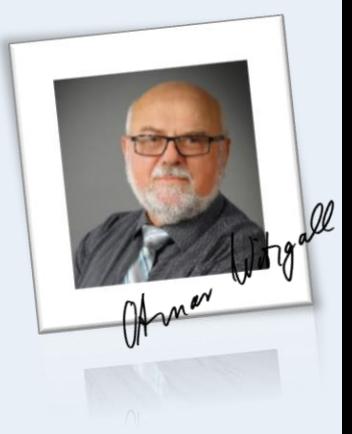

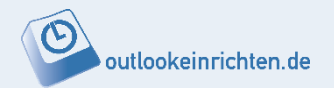

3. Mit dem "digitalen Knoten im Taschentuch" nichts vergessen

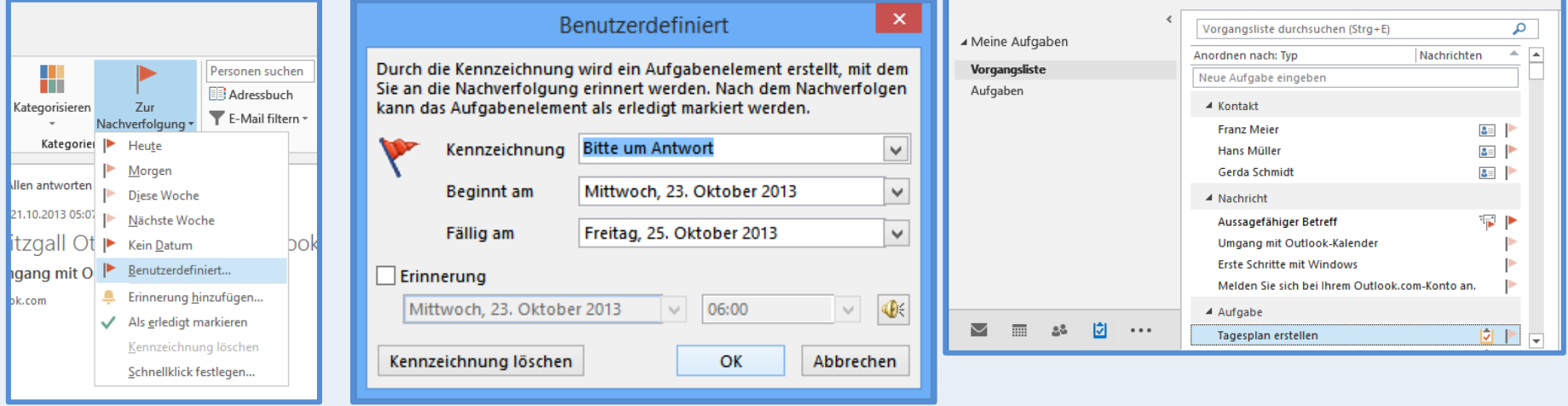

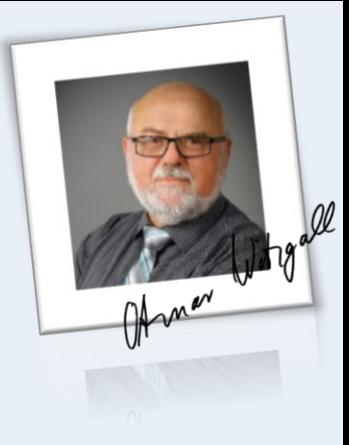

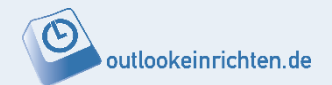

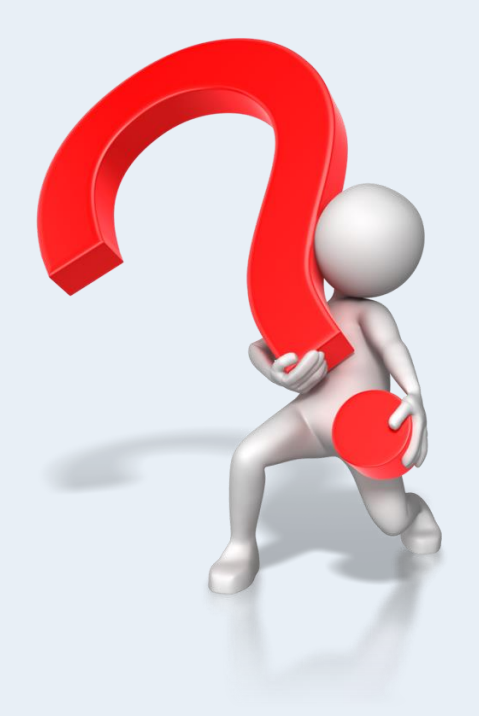

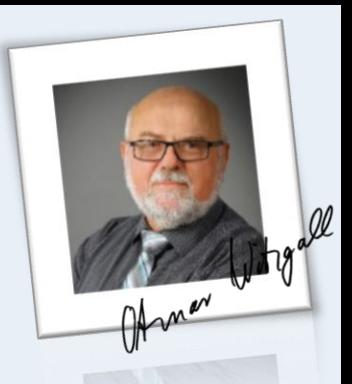

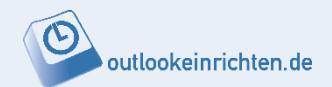

- **Von Frustration zu Lebensqualität** und bis zu **40% produktiver** mit Outlook-Insider-Tricks!
- Die **3 besten Tipps**, wie Sie und Ihre Mitarbeiter sofort **doppelt soviel erreichen** in weniger Zeit!
- Zum Schluss gibt es den ultimativen Outlook-**Zaubertrick**

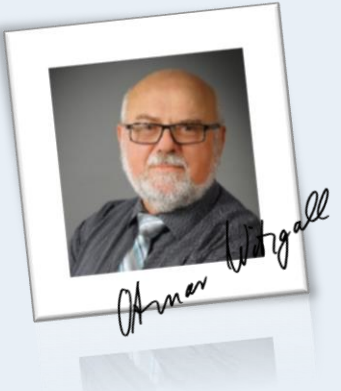

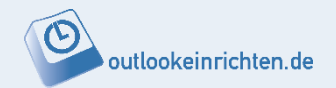

- 1. Zeit sparen durch schnelleres Finden "Findest Du schon – oder suchst Du noch?"
	- $\triangleright$  Ablage-System

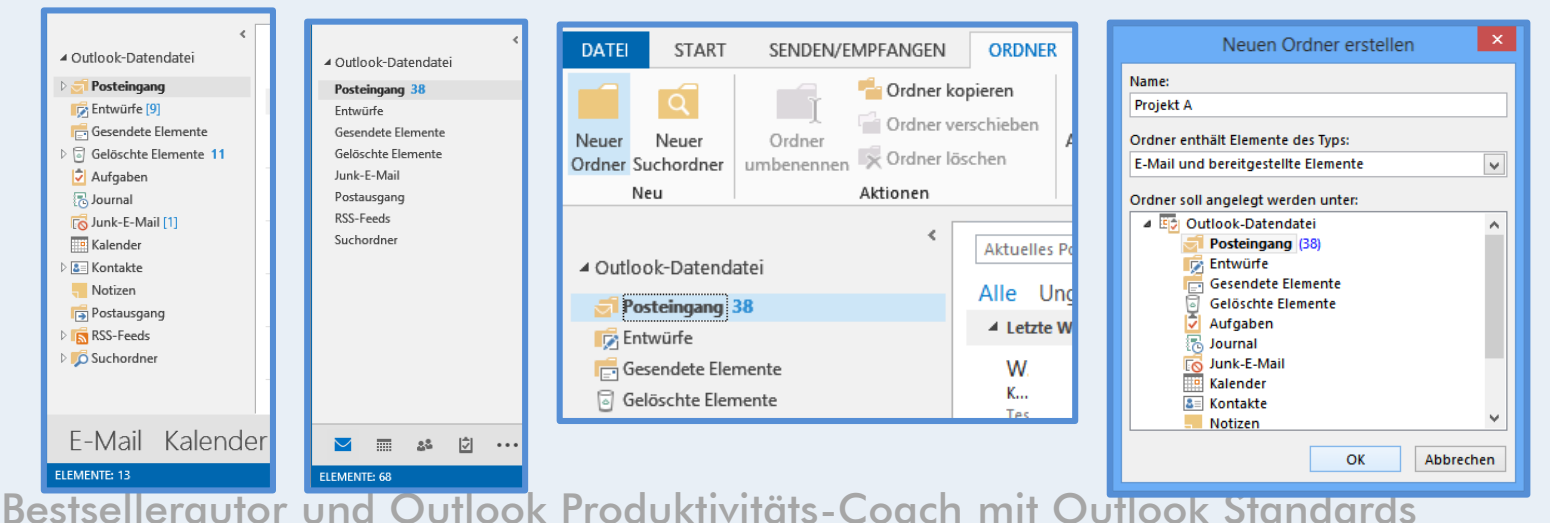

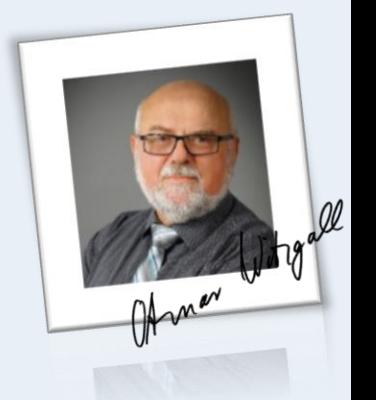

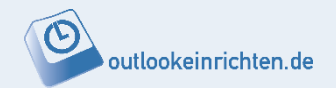

1. Zeit sparen durch schnelleres Finden – "Findest Du schon – oder suchst Du noch?"

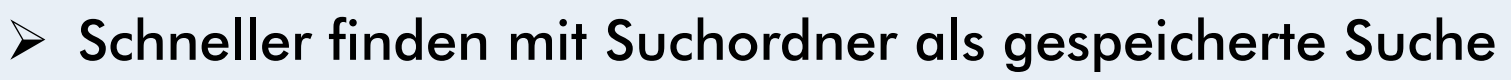

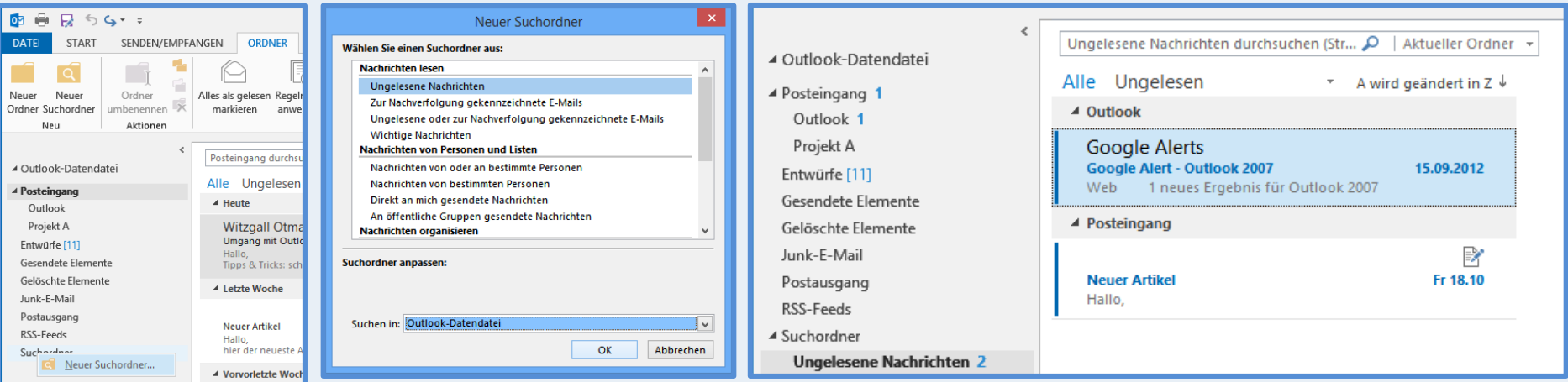

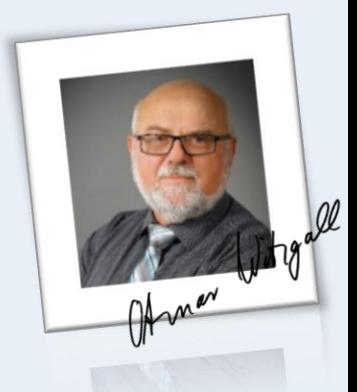

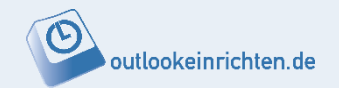

# 2. Genial: Symbolleiste für den Schnellzugriff

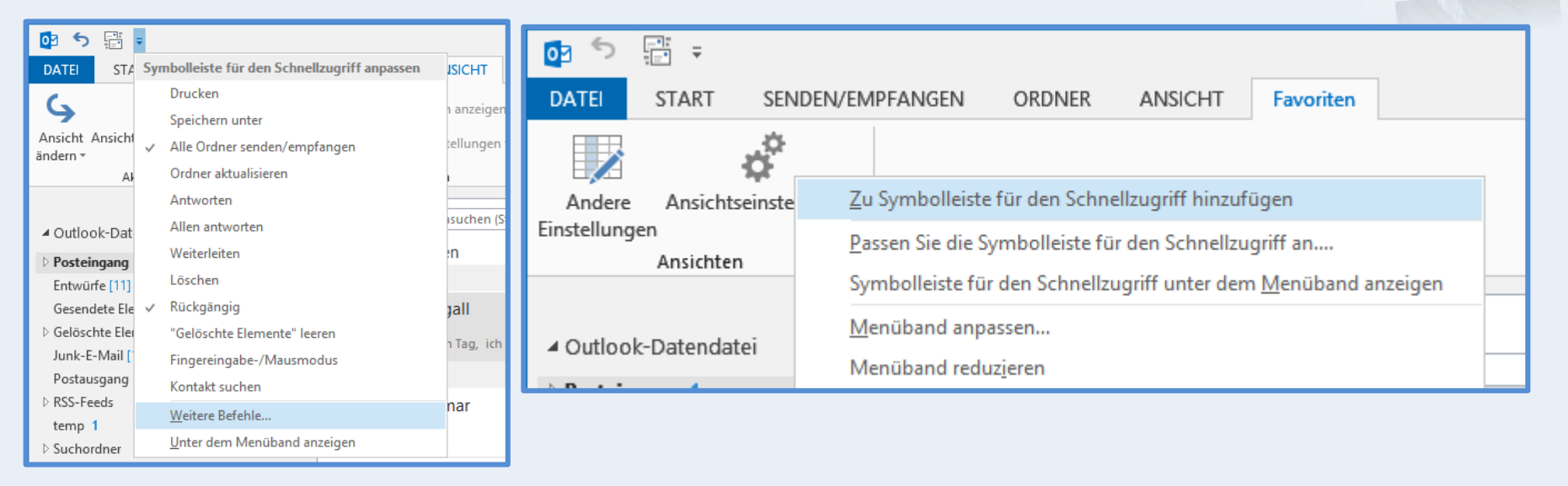

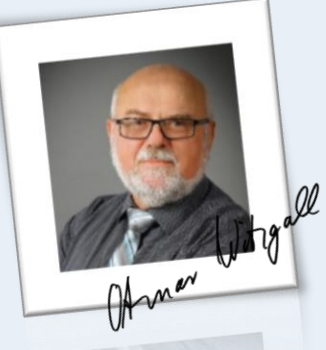

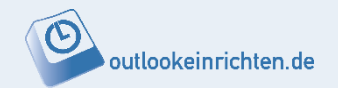

3. Wie der Blitz: mit der Tastatur arbeiten

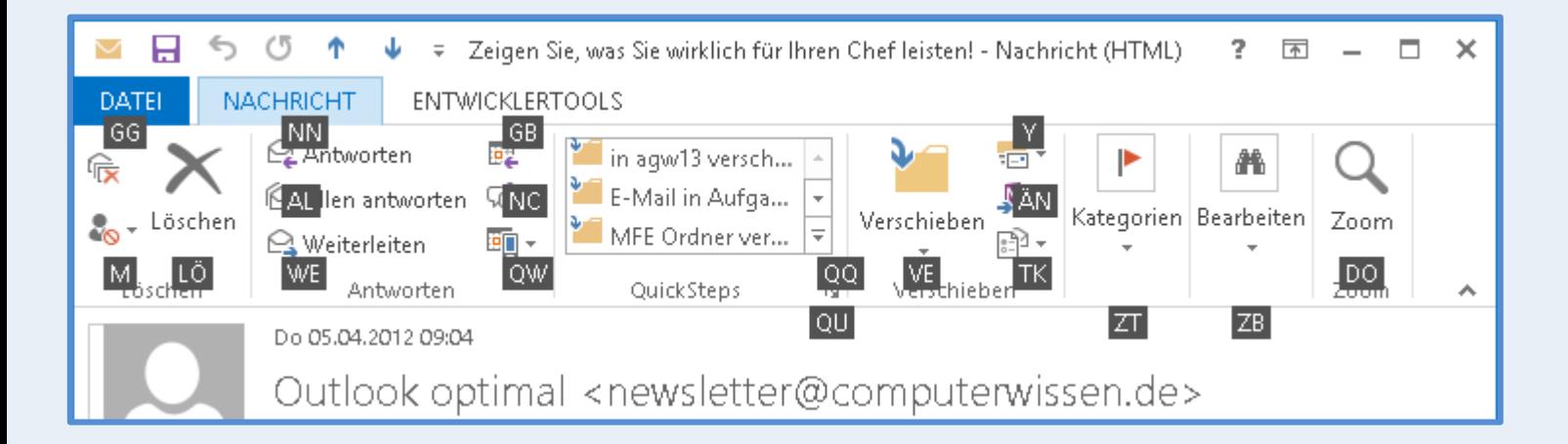

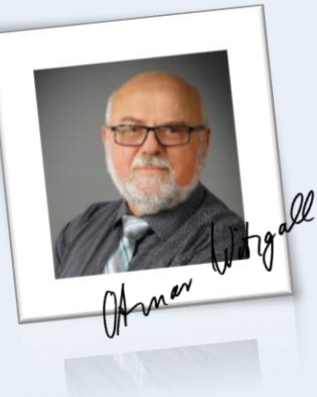

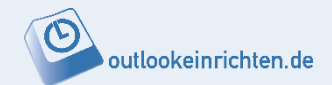

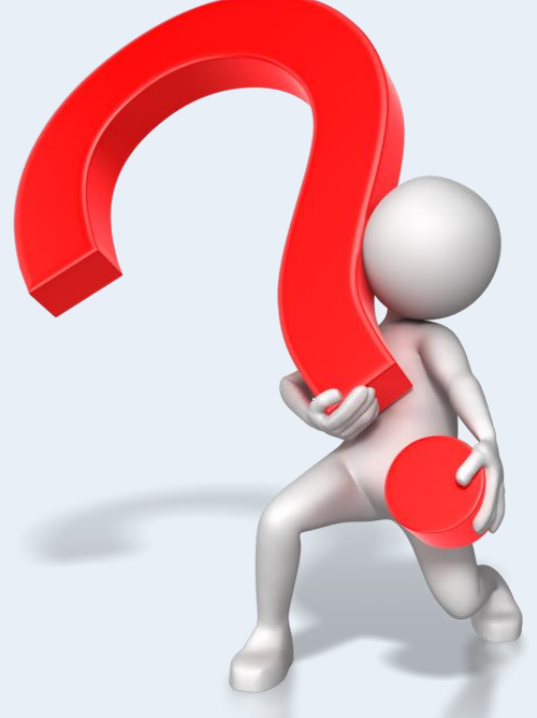

Kna

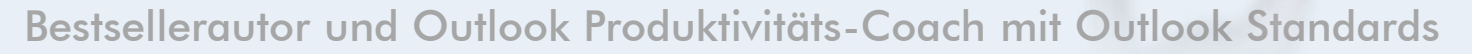

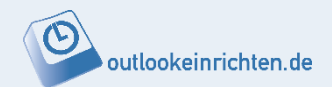

- **Von Frustration zu Lebensqualität** und bis zu **40% produktiver** mit Outlook-Insider-Tricks!
- Die **3 besten Tipps**, wie Sie und Ihre Mitarbeiter sofort **doppelt soviel erreichen** in weniger Zeit!
- Zum Schluss gibt es den ultimativen Outlook-**Zaubertrick**

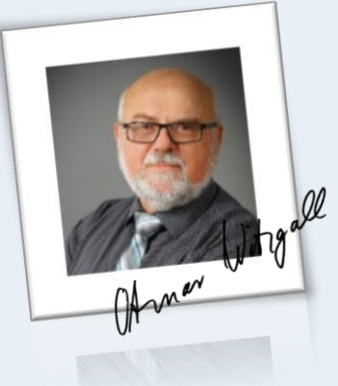

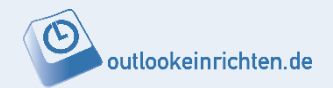

#### **Der ultimativen Outlook-Zaubertrick**

# Exportieren einer Tabelle aus Outlook in 5 Sekunden nach Excel – zum Weiterverarbeiten: z.B. Kontaktdaten für Serienbrief mit Word oder Vertriebszahlen zum Auswerten in Excel

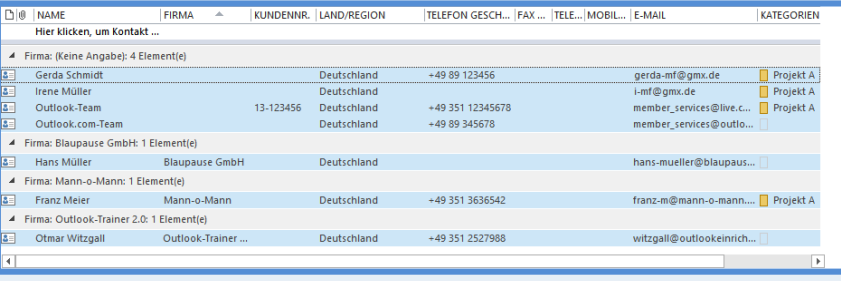

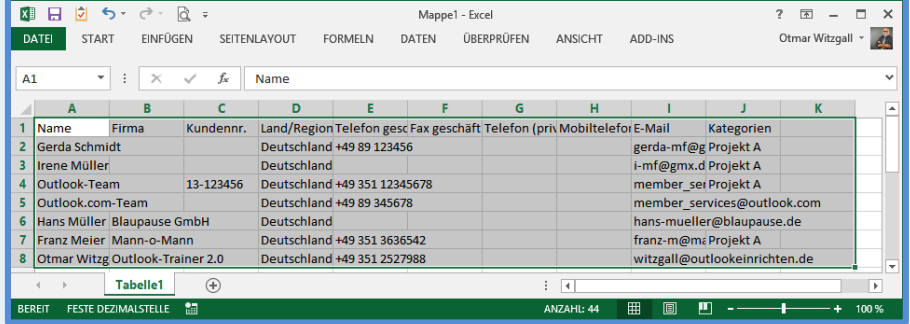

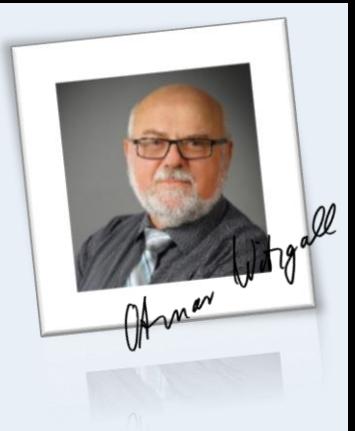

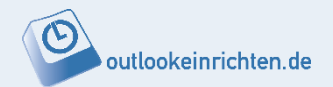

# **Wie geht es weiter?**

# Nächstes kostenlose Webinar in einer Woche **Mittwoch 26. November um 11 und 18 Uhr** Sie erhalten dazu eine Einladung – gerne können Sie diesen "Geheimtipp" auch weitergeben!

u.a. Thema: Ein Selbsttest zur Messung der Geschwindigkeit bei der Bedienung von Outlook mit der Maus und der Tastatur.

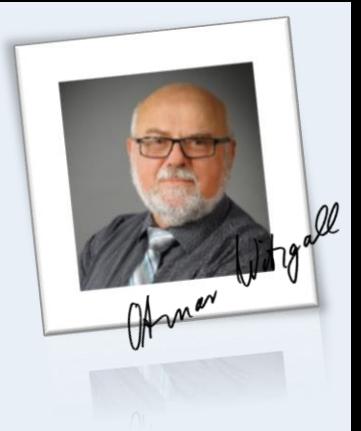

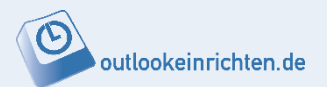

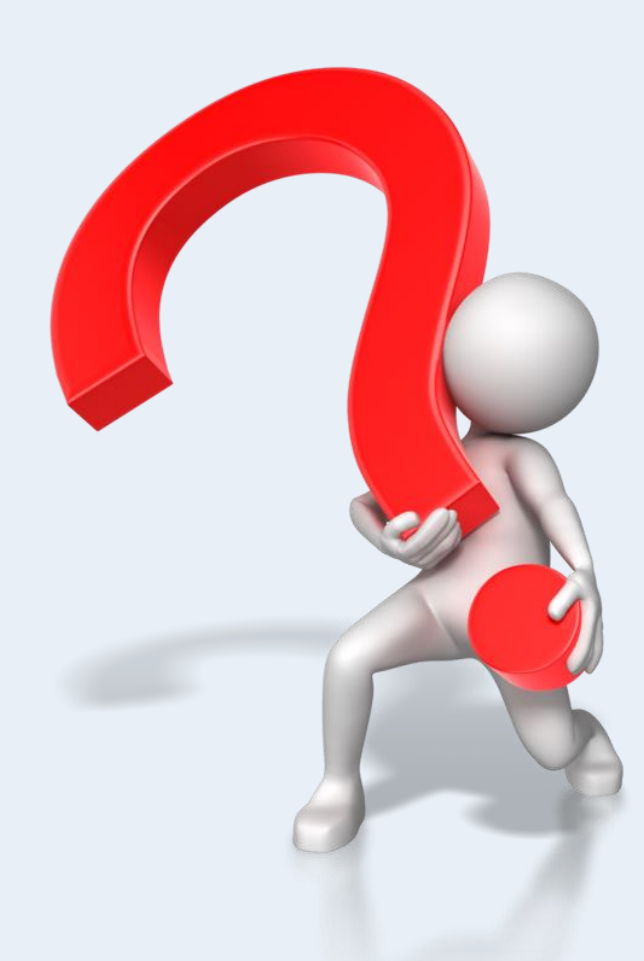

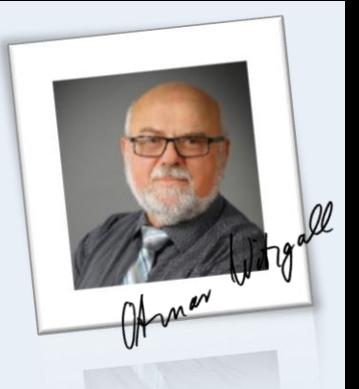